ToggleRes крякнутая версия Скачать бесплатно без регистрации [32|64bit]

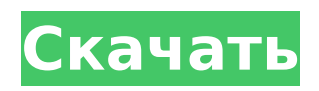

**ToggleRes Crack Incl Product Key**

ToggleRes Full Crack — это программный инструмент, который можно использовать для быстрого переключения между двумя профилями разрешения монитора. Он позволяет создавать первичный и вторичный режимы с определенным разрешением, глубиной цвета и частотой. Приложение не содержит сложных опций или параметров настройки, что делает его доступным для всех типов пользователей.

ToggleRes — это программный инструмент, который можно использовать для быстрого переключения между двумя профилями разрешения монитора. Он позволяет создавать первичный и вторичный режимы с определенным разрешением, глубиной цвета и частотой. Приложение не содержит сложных опций или параметров настройки, что делает его доступным для всех типов пользователей. Переключить два профиля разрешения Установка этой

программы — быстрая и простая работа, которая не доставит вам никаких проблем. Среди других файлов он создает два исполняемых файла: один для переключения профилей разрешения и один для их настройки. ToggleRes Оценка и заключение В наших тестах это не повлияло на общую производительность машины благодаря тому, что для правильной работы требовалось небольшое количество ЦП и ОЗУ. Хотя он не обновлялся в течение

# длительного времени, он не вызывал зависания операционной системы, сбоя или появления диалоговых

окон с ошибками в более новых Windows. Подводя итог, ToggleRes предлагает простое решение для простой настройки двух профилей разрешения для быстрого выбора, просто дважды щелкнув исполняемый файл, и это может легко

обрабатываться всеми типами пользователей. ToggleRes это программный инструмент, который можно использовать

## для быстрого переключения между двумя профилями разрешения монитора. Он позволяет создавать первичный и вторичный режимы с определенным разрешением, глубиной цвета и частотой. Приложение не содержит сложных опций или параметров настройки, что делает его доступным для всех типов пользователей. Установка этой программы быстрая и простая работа, которая не доставит вам никаких проблем.Среди других файлов он создает два

исполняемых файла: один для переключения профилей разрешения и один для их настройки. ToggleRes Описание: ToggleRes — это программный инструмент, который можно использовать для быстрого переключения между двумя профилями разрешения монитора. Он позволяет создавать первичный и вторичный режимы с определенным разрешением, глубиной цвета и частотой. Приложение не содержит сложных опций или параметров настройки, что

## делает его доступным для всех типов пользователей. ToggleRes — это программный инструмент, который можно использовать для быстрого переключения между двумя профилями разрешения монитора. Он позволяет создавать первичный и вторичный режимы с определенным разрешением, глубиной цвета

**ToggleRes Crack+ Free Registration Code [Win/Mac]**

ToggleRes — это программный инструмент, который можно использовать для быстрого

переключения между двумя профилями разрешения монитора. Он позволяет создавать первичный и вторичный режимы с определенным разрешением, глубиной цвета и частотой. Приложение не содержит сложных опций или параметров настройки, что делает его доступным для всех типов пользователей. Установка этой программы быстрая и простая работа, которая не доставит вам никаких проблем. Среди других файлов он создает два

исполняемых файла: один для переключения профилей разрешения и один для их настройки. Переключить два профиля разрешения На первом этапе необходимо настроить два профиля разрешения на небольшой панели, где можно выбрать разрешение от 640x480 до 1920x1080, 8-битную, 16-битную или 32-битную глубину цвета, а также 60 Гц или частота 75Гц. Изменения вступают в силу одним нажатием кнопки. На втором этапе все, что вам нужно

## сделать, это дважды щелкнуть другой исполняемый файл, чтобы переключиться на профиль с альтернативным разрешением. Это действие применяется быстро, без какого-либо подтверждения пользователя. Например, вы можете создать ярлык на рабочем столе или закрепить ToggleRes на панели задач, чтобы легко получить к нему доступ. Жаль, что он не интегрирует поддержку горячих клавиш. Оценка и заключение В наших тестах

# это не повлияло на общую производительность машины благодаря тому, что для правильной работы требовалось небольшое количество ЦП и ОЗУ. Хотя он не обновлялся в течение длительного времени, он не вызывал зависания операционной системы, сбоя или появления диалоговых окон с ошибками в более новых Windows. Подводя итог, ToggleRes предлагает простое

решение для беспрепятственной настройки двух профилей разрешения

для быстрого выбора, просто дважды щелкнув исполняемый файл, и это может легко обрабатываться всеми типами пользователей. [Обменное переливание при непереносимости лизинурического белка]. Непереносимость лизинурического белка (LPI) представляет собой врожденное нарушение метаболизма, характеризующееся тяжелым нарушением моторики желудочно-кишечного тракта, непереносимостью

физической нагрузки, респираторным дистресссиндромом и неврологическими симптомами. Лечение LPI включает индивидуальную диету с ограничением белка и фармакологическую терапию (ингибиторы кислоты при ацидемии, мускариновые антихолинергические препараты для уменьшения желудочно-кишечных симптомов и стероидные гормоны для уменьшения воспаления дыхательных путей). У детей с

#### гипотрансферринемией (с концентрацией ферритина в сыворотке крови 1709e42c4c

\* Легко переключайтесь между двумя профилями разрешения в Windows. \* Настройте желаемое разрешение, глубину цвета, частоту и другие параметры по своему усмотрению. \* Создайте основной и дополнительный режим (включая горячие клавиши, включение / отключение и значок запуска) для простого доступа. \* Никакой специальной настройки не требуется, установите и

# запустите ее за считанные секунды. Эмоциональность и будущее во плоти беременных женщин из группы риска. В этом исследовании изучалась взаимосвязь между текущим состоянием женщины на верхнем уровне шкалы эмоциональной уязвимости и ее представлениями о своем будущем во плоти. Выборка беременных женщин с высоким риском была опрошена в дородовом отделении, чтобы оценить их

эмоциональную уязвимость в

# данный момент по пятибалльной шкале, а затем

выбрать дескриптор, который лучше всего отражает их взгляд на свое будущее во плоти. Результаты показали, что текущая оценка уязвимости женщины в значительной степени связана с ее восприятием будущего. Обсуждаются последствия для практики медсестер. Студент и его друг пошли другим путем на съезд ABA 2008 года, и результатом стал «тревожный звонок» для

отрасли, которая может нуждаться в этом больше, чем когда-либо. Роберт Барбур и Камиль Кастильейра, студенты Арканзасского университета и Гавайского университета в Маноа, соответственно, придумали решение, которое принесет пользу детям, живущим без кондиционеров и чистой воды. Они хотели помочь всем, чем могли, поэтому решили принести на съезд уникальное предложение для делегатов и поставщиков: «Холодильник с

# вентиляцией и испарением с регулируемой температурой и влажностью». «Я знаю, что летом во многих университетах очень жарко и влажно, и я знаю, что люди пытаются придумать новые

способы помочь окружающей среде», — сказал Барбур.

«Это была наша идея, что мы хотели попытаться найти компанию, которая хотела бы этого и зарабатывать деньги». Концепция состоит из холодильника, который рециркулирует всю воду,

которую он использует, и

способен осушать воздух, чтобы поддерживать влажность на минимальном уровне. Холодильники было легко продать, так как студенты составили электронную таблицу Excel со списком производителей, цен и другой соответствующей информацией. «Мы обратились к участникам конференции в конференццентре Javits и потенциальным поставщикам и объяснили нашу идею и то, как она может помочь им улучшить свои продукты. Это

#### похоже на «улучшить, улучшить или заменить», и я думаю, что мы выбрали именно такой подход», сказал Кастильейра. Представитель

**What's New in the ToggleRes?**

Эффективное и удобное приложение для переключения между двумя профилями разрешения монитора. Простой интерфейс для удобного использования. Настраивает и автоматически применяет изменения. Устанавливается быстро и

легко, для входа на рабочий стол по умолчанию установка не требуется. Легко использовать. Небольшой размер файла. ToggleRes это простое, удобное и быстрое приложение, на которое можно положиться при переключении между двумя профилями разрешения в Windows. Его интерфейс настолько прост и оптимизирован, насколько это возможно, не забывая при

этом о типичном

пользователе Windows, который ищет простоты. Это

позволяет легко настроить два профиля разрешения для монитора, что сэкономит вам много времени. ToggleRes доступен на английском, китайском, итальянском, японском, португальском и испанском языках. Приложение имеет удобный интерфейс. Для этого требуется только ярлык на рабочем столе или закрепить его на панели задач. Пользовательский интерфейс интуитивно понятен и не требует технических знаний. Он устанавливается быстро и

25 / 30

легко, без необходимости активировать его для доступа к нему с рабочего стола или из меню «Пуск» Windows. Он имеет небольшой размер и не требует много оперативной памяти или процессора, что делает его идеальным для использования с ноутбуками или настольными компьютерами. Он имеет быстрое время отклика. Он поддерживает все версии Windows, выпущенные после XP. Вам не нужно связываться с его автором, чтобы получить последние версии.

Он предлагает форум поддержки в Интернете, где вы сможете найти подробную информацию о том, как получить текущую версию или запросить новую версию. Приложение можно использовать как в личных, так и в деловых целях. УАК поддерживается. Он совместим со всеми мониторами, совместимыми с любой ОС старше Windows 7. UAC не требуется для использования ToggleRes. Это отдельное приложение, для которого требуется только

## операционная система Windows. Это бесплатное приложение, которое можно получить бесплатно и использовать как в коммерческих, так и в личных целях. Мы собрали и проанализировали объективные отзывы пользователей. Лучшее программное обеспечение для чтения новостей 2017 года: новые концепции ToggleRes — это программный инструмент, который можно использовать для быстрого переключения между двумя

профилями разрешения монитора. Он позволяет создавать первичный и вторичный режимы с определенным разрешением, глубиной цвета и частотой. Приложение не содержит сложных опций или параметров настройки, что делает его доступным для всех.

**System Requirements For ToggleRes:**

# Минимум: ОС: Виндовс 7 Процессор: двухъядерный Intel 2,0 ГГц Память: 1 ГБ Жесткий диск: 5 ГБ Графика: NVIDIA GeForce 8800 GTS DirectX: версия 9.0c Интернет: широкополосное подключение к Интернету DVD-диск: требуется Звуковая карта: DirectX-совместимая с DirectSound Рекомендуемые: ОС: Виндовс 7 Процессор: Intel Quad Core 2,6 ГГц Память: 4 ГБ Жесткий диск: 5 ГБ